US Surface Water Treatment Rules (SWTR) for Drinking Water

Spartan Environmental Technologies, LLC

### **SAFE DRINKING WATER ACT (SDWA) 1974**

- Authorizes EPA to set national standards
- $\blacksquare$  Initially regulated quality at the tap
- 1996 amendment expanded to
	- source water
	- $\Box$ operator training
	- **□funding for improvements**
	- public information

### **SURFACE WATER TREATMENT RULE (SWTR) -1989**

- Protect against Giardia lamblia, virus, Legionella
- Inactivate 99.9% of Giardia and 99.99% of Virus
- **Maintain disinfection residuals**
- **Filtration required unless avoidance criteria met**
- Turbidity limits of 5 and 0.5 (95%) NTU
- Watershed control programs
- Water quality requirements unfiltered systems

#### **STAGE 1 DISINFECTANTS & DISINFECTION BYPRODUCTS RULE (DBPR) - 1998**

- **n** Interrelate microbial pathogens & DBP □ M-DBP - microbial/disinfection byproducts rules
- Enforce concurrent with IESWTR (next slide)
- Systems serving 10,000 or more
	- □ Surface water comply by January 2002
	- All other sources comply by January 2004
- Maximum contaminant levels MCL
	- total trihalomethanes, haloacetic acids, bromate & chlorite
- Maximum residual disinfectant residuals MRDL
	- $\square$  chlorine, chloramines, chlorine dioxide

### **INTERIM ENHANCED SURFACE WATER TRATMENT RULE - (IESWTR) - 1998**

- At least 10,000 people, surface water
- Remove 99% of Cryptosporidium
- 1 NTU Turbidity max, 0.3 NTU (95%)
- Continuous monitoring of Turbidity
- Benchmark microbial protection before meeting Stage 1 DBPR
- Comply by January 2002

### **LONG TERM 1 ENHANCED SURFACE WATER TREATMENT RULE (LT1ESWTR) - 2002**

■ Extended IESWTR to <10,000 people ■ Enforcement beginning 2002

# **STAGE 2 DISINFECTANT AND DISINFECTION BYPRODUCT RULE (Stage 2 DBPR) -**

- Phased along with LT2ESWTR
- Change monitoring to reduce DBP peaks
	- □ Location Running Annual Average LRAA instead of system-wide RAA
- Initial Distribution System Evaluation (IDSE) □ Identify high TTHM and HAA5 monitoring locations
	- □ Standard Monitoring (SMP) or System-specific (SSS)
- Two phases 2A and 2B

### **STAGE 2 DISINFECTANT AND DISINFECTION BYPRODUCT RULE (Stage 2 DBPR) - Cont'd**

## ■ Stage 2A

- □TTHM/HAA5 MCLs of 120/100 micrograms/L
	- LRAA at each Stage 1 DBPR monitoring site
	- Continue to comply with 80/60 micrograms/L at RAAs

### ■ Stage 2B

□ TTHM/HAA5 MCLs of 80/60 micrograms/L □ Locations identified under IDSE

**Significant Excursion Evaluation** 

### **LONG TERM 2 ENHANCED SURFACE WATER TREATMENT RULE (LT2ESWTR) - Proposed Draft 2003**

- Requirements based on Cryptosporidium (or Ecoli) occurrence in source water
- Systems classified into four bins that indicate treatment requirements
- Select from a "toolbox" of options
- Details in "Long Term 2 Enhanced Surface Water Treatment Rule Toolbox Guidance Manual"

### **LONG TERM 2 ENHANCED SURFACE WATER TREATMENT RULE (LT2ESWTR) - Cont'd**

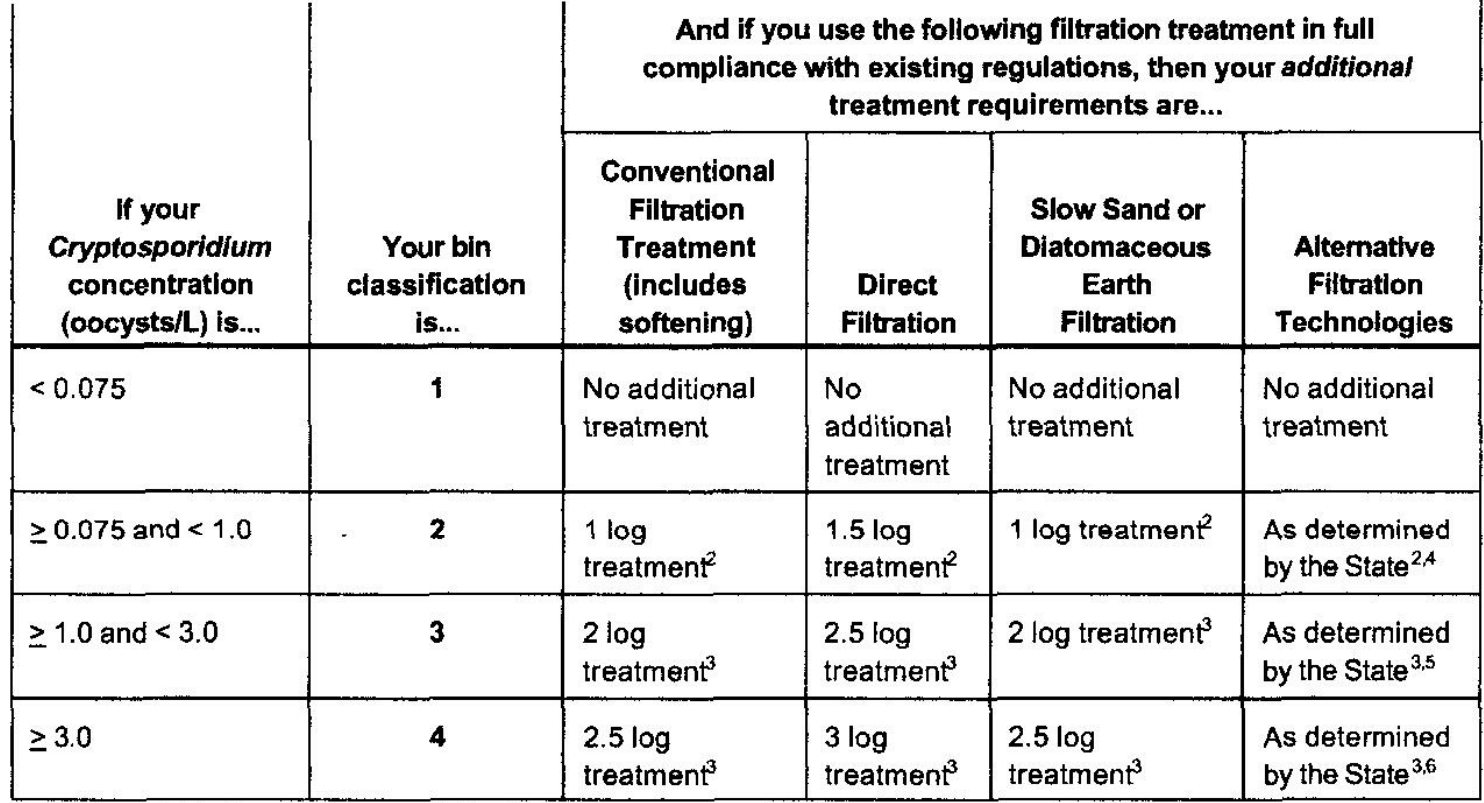

<sup>1</sup> (40 CFR 141.709 and 40 CFR 141.720)

<sup>2</sup> Systems may use any technology or combination of technologies from the microbial toolbox.

<sup>3</sup> Systems must achieve at least 1 log of the required treatment using ozone, chlorine dioxide, UV, membranes, bag/cartridge filters, or bank filtration.

<sup>4</sup> Total Cryptosporidium treatment must be at least 4.0 log.

<sup>5</sup> Total Cryptosporidium treatment must be at least 5.0 log.

<sup>6</sup> Total Cryptosporidium treatment must be at least 5.5 log.

### **LONG TERM 2 ENHANCED SURFACE WATER TREATMENT RULE (LT2ESWTR) - Cont'd**

- SWTR use concentration and time (CT) methods to predict inactivation efficiencies
- Guidance Manual for Compliance with the Filtration and Disinfection Requirements for Public Water Systems using Surface Water Sources

□ App. O Guidelines to Evaluate Ozone Disinfection

■ Long Term 2 Enhanced Surface Water Treatment Rule Toolbox Guidance Manual

□ App. B Ozone CT Methods

# **CT Methods for Log Inactivation**

- $\blacksquare$  T<sub>10</sub> Calculates CT assuming plug flow with tracer study  $\square$  T<sub>10</sub> time for 90% of water to pass through the contactor  $\square$  T<sub>10</sub> often less than 65% of Hydraulic Detention Time (HDT)
- CSTR Calculates log inactivation using HDT  $\square$  for significant back mixing or no tracer studies
- Extended CSTR Calculates log inactivation using HDT
	- □ incorporates ozone decay rate
	- $\square$  not applicable to chambers where ozone introduced
- **Under Consideration** 
	- □ SFA (Segmented Flow Analysis), Log Integration and Geometric Mean

- Calculate Log Inactivation Credit for Cryptosporidium for the following System:
	- □ Four chamber contactor with ozone injection in chamber 1, 2 & 3.
	- □ Chambers each have a volume of 1,000 gals.
	- □ Chambers 1 & 3 have counter-current flow while Chamber 2 has co-current flow. Chamber 4 has reactive flow.
- Example taken from Chapter 11 LT2ESWTR Toolbox

### **T10 EXAMPLE - BLOCK DIAGRAM**

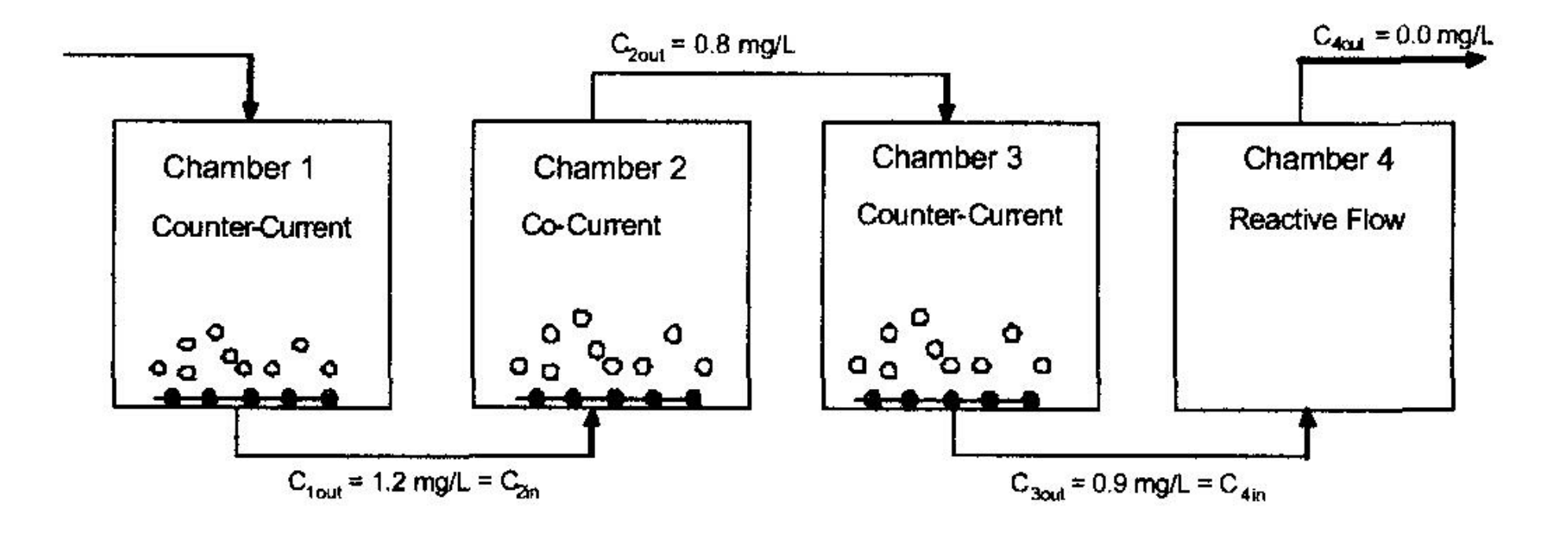

**System Description Continued:** □ Water temperature is 5 degrees C  $\Box T_{10}$  for all chambers based on tracer study was 24 minutes $\Box$  Ozone residual from Chamber 1 = 1.2 mg/l  $\Box$  Ozone residual from Chamber 2 = 0.8 mg/l  $\Box$  Ozone residual from Chamber 3 = 0.9 mg/l  $\Box$  Ozone residual from Chamber 4 = 0.0 mg/l

- Step 1 is to determine concentration in each chamber – USEPA does not recommend credit for chamber 1 therefore:
	- □ Chamber 2 C =(C<sub>in</sub> + C<sub>out</sub>)/2 =(1.2 + 0.8)/2 = 1 mg/l
	- $\square$  Chamber 3 C =  $C_{\text{out}}/2 = 0.9/2 = 0.45$  mg/l
	- $\square$  Chamber 4 C = C<sub>out</sub> = 0.0 mg/l

- Step 2 is to Calculate T for each Chamber by dividing  $T_{10}$  proportionally among the four chambers.
	- $T_{10}$  for each Chamber =  $T_{10}(V_{1-4}/V_T)$
	- $\Box$  T<sub>10</sub> for each Chamber = 24 minutes (1000 gal/4000  $gals$ ) = 6 minutes

■ Step 3 is to Calculate CT for Each Chamber

□ Chamber 1 (not calculated)

 $\Box$  Chamber 2 CT = 1 mg/l  $*$  6 min = 6 mg-min/l

 $\square$  Chamber 3 CT = 0.45mg/l  $*$  6 min = 2.7 mg-min/l

 $\square$  Chamber 4 CT = 0.0 mg/l  $*$  6 min = 0.0 mg-min/l

Step 4 Identify the  $CT_{table}$  for the log inactivation credit desired for each chamber. Calculate the ratio of  $\text{CT}_\text{calc}$  to  $\text{CT}_\text{table}$ , and sum the ratios to get a total log inactivation ratio.

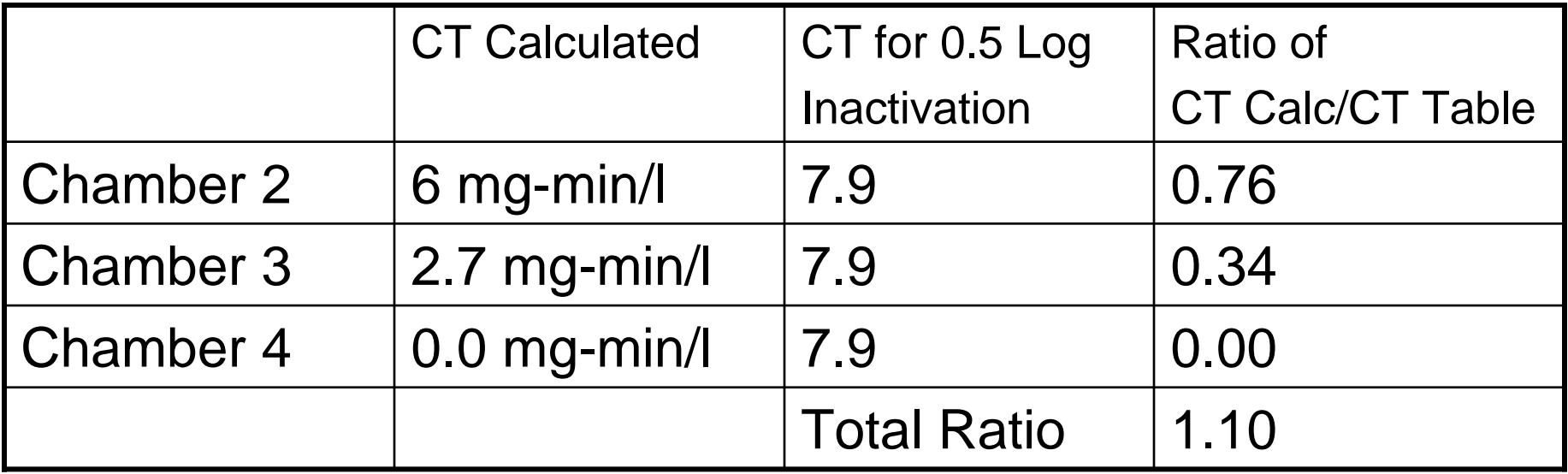

# CT TABLE

Table 11.1 CT Values for Cryptosporidium Inactivation by Ozone (40 CFR 141.730)

| Log<br>credit | Water Temperature, <sup>D</sup> C <sup>1</sup> |    |                |                         |                         |     |     |     |     |     |
|---------------|------------------------------------------------|----|----------------|-------------------------|-------------------------|-----|-----|-----|-----|-----|
|               | $5 = 0.5$                                      |    | $\overline{2}$ | $\overline{\mathbf{3}}$ | $\overline{\mathbf{5}}$ | 7   | 10  | 15  | 20  | 25  |
| 0.5           | 12                                             | 12 | 10             | 9.5                     | 7.9                     | 6.5 | 4.9 | 3.1 | 2.0 | 1.2 |
| 1.0           | 24                                             | 23 | 21             | 19                      | 16                      | 13  | 9.9 | 6.2 | 3.9 | 2.5 |
| 1.5           | 36                                             | 35 | 31             | 29                      | 24                      | 20  | 15  | 9.3 | 5.9 | 3.7 |
| 2.0           | 48                                             | 46 | 42             | 38                      | 32                      | 26  | 20  | 12  | 7.8 | 4.9 |
| 2.5           | 60                                             | 58 | 52             | 48                      | 40                      | 33  | 25  | 16  | 9.8 | 6.2 |
| 3.0           | 72                                             | 69 | 63             | 57                      | 47                      | 39  | 30  | 19  | 12  | 7.4 |

<sup>1</sup>CT values between the indicated temperatures may be determined by interpolation.

- Step 5 Determine if Ratio of CT Calculated to CT Table is Equal to One or Greater  $\square$  The CT ratio = 1.1
	- $\Box$  Therefore the process receives a 0.5 log credit for inactivation of Cryptosporidium.

- Calculate Log Inactivation Credit for Cryptosporidium for the following System:
	- □ Four chamber contactor with ozone injection in chamber 1 & 2. Chambers each have a volume of 1,000 gals.
	- □ Chambers 1 & 2 have counter current flow while Chambers 3 & 4 have reactive flow.
- Example taken from Chapter 11 LT2ESWTR Toolbox

### **CSTR EXAMPLE - BLOCK DIAGRAM**

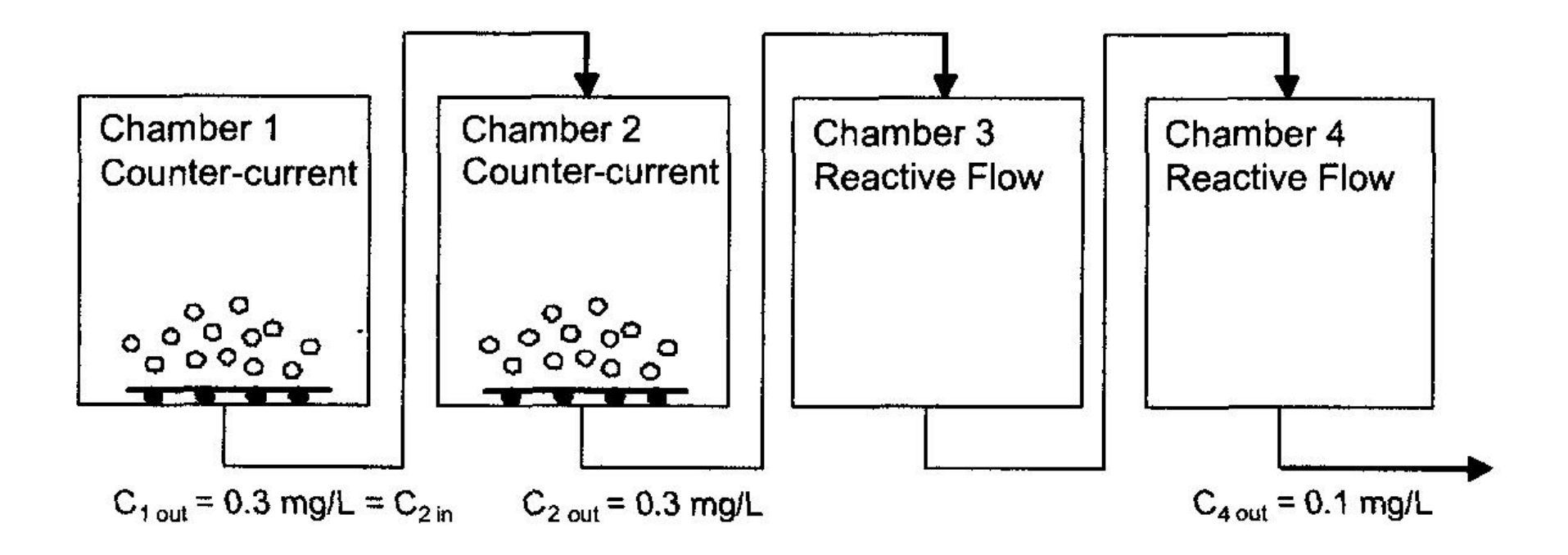

**System Description Continued:** □ Water temperature is 10 degrees C □HDT (Hydraulic Detention Time) for all chambers is 20 minutes  $\Box$  Ozone residual from Chamber 1 = 0.3 mg/l  $\Box$  Ozone residual from Chamber 2 = 0.3 mg/l

**System Description Continued:** □ Ozone residual from Chamber 3 not measured, but assumed to equal measured value from Chamber 4

 $\Box$  Ozone residual from Chamber 4 = 0.1 mg/l

- Step 1 Determine C Values for Each Chamber:
	- □ Chamber 1 No inactivation credit recommended
	- $\Box$  Chamber 2 C =  $C2_{\text{out}}/2 = 0.3 / 2 = 0.15$  mg/L
	- $\Box$  Chamber 3 C = C $_{\rm out}$  = 0.1 mg/L
	- $\Box$  Chamber 4 C = C4 $_{\rm out}$  = 0.1 mg/L

- Step 2 Calculate the Log Inactivation for each Chamber
	- $\square$  Inactivation credit = Log (1 + 2.303k $_{10}$  x C x HDT)
	- $K_{10} = 0.0397 \times (1.09757)^T$  based on tabular data from US EPA.  $\mathsf{K}_{\mathsf{10}}$  is the inactivation coefficient and T is the temperature.

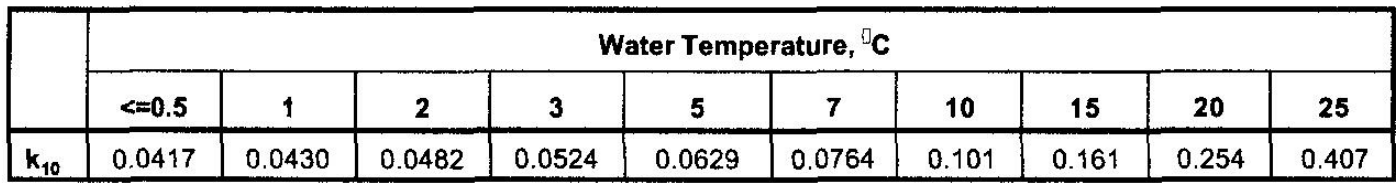

■ Calculations:

- □ Chamber 1 no credit by rule
- $\Box$  Chamber 2 Log inactivation = Log(1 +  $2.303 \times 0.1005 \times 0.15 \times 20 = 0.23$
- $\Box$  Chamber 3 Log inactivation = Log(1 +  $2.303 \times 0.1005 \times 0.1 \times 20 = 0.17$
- $\Box$  Chamber 4 Log inactivation = Log(1 +  $2.303 \times 0.1005 \times 0.1 \times 20 = 0.17$

- Step 3 Sum the log inactivations to determine the log credit achieved:
	- □ The total log-inactivation across the contactor is 0.23 + 0.17 + 0.17 = 0.57 log inactivation, therefore 0.5 log credit achieved.

### **Description of System:**

- □ 12 chamber over and under contactor
- □ Each Chamber is 104,000 gals
- □ Total flow is 50 MGD
- □ Water Temperature is 20 degrees C
- □ Ozone added only to chamber 1
- Residual measurements at outlet of chambers 2, 5 & 8
- Example taken from Appendix B LT2ESWTR Toolbox

### **EXTENDED CSTR - BLOCK FLOW DIAGRAM**

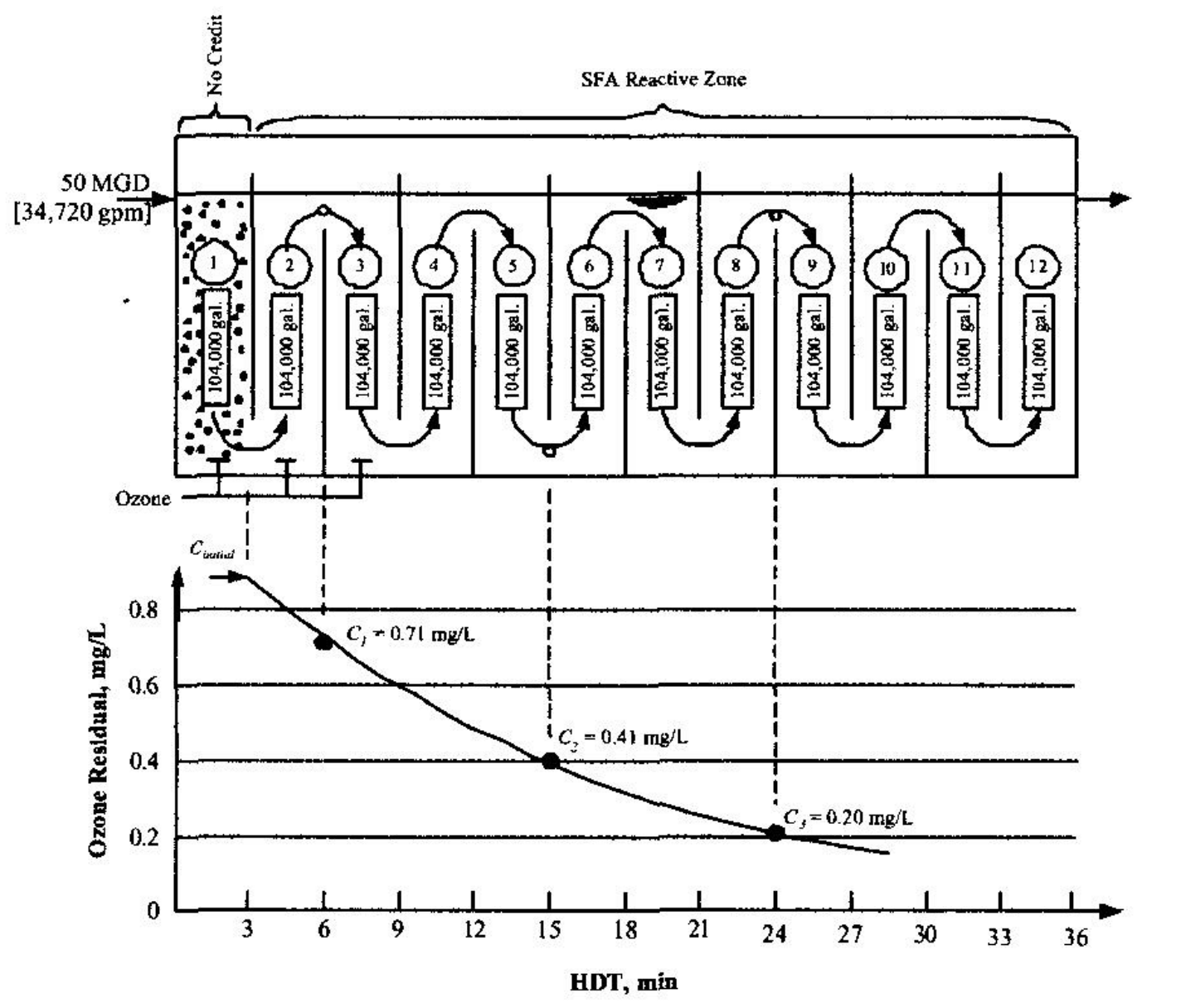

### ■ Methods

- □ No Credit is given cryptosporidium inactivation in chamber 1
- Chambers 2-12 evaluated using Extended CSTR model

### **Example Calculation for Extended CSTR Method WHERE DOES 104,000 COME FROM?**

- Step 1 calculate k\*, the ozone decay rate:
- $\blacksquare$  k<sup>\*</sup><sub>1-2</sub> = (N<sub>1-2</sub> x Q/V<sub>1-2</sub>)x ((C1/C2)<sup>(1/N1-2)</sup>-1)
- **k**<sup>\*</sup><sub>1-2</sub> = (3 x 34,720/(3 x 104,000)) x  $((0.71/0.41)^{1/3} - 1) = 0.067$  min<sup>-1</sup>
- **k**<sup>\*</sup><sub>1-3</sub> = (6 x 34,720/(6 x 104,000)) x ((0.71/0.2)<sup>1/6</sup>  $1) = 0.0785$  min<sup>-1</sup>
- $\blacksquare$  N = Number of Chambers, V = Volume, Q=Flow Rate & C = Ozone residual concentration

### ■ Calculate k\*

- $n=k^* = (k^*_{1-2} + k^*_{1-3})/2$
- $k^* = (0.067 + 0.0785)/2 = 0.0728$  min<sup>-1</sup>
- $\Box$ k\* must be in a maximum range of variability of 20%, in this example it is within a range of 8%

 $\blacksquare$  Calculate  $\mathsf{C}_{\mathsf{initial}}$  $\Box C_{\text{initial},1} = C_1 \times (1 + k^* \times V_{0-1} / N_{0-1} / Q)^{N_0-1}$  $\Box C_{initial,1} = 0.71 \times (1 + 0.728 \times$  $104,000/1/34,720$ <sup>1</sup> = 0.865 mg/l □ C<sub>initial,2</sub> = 0.41 x (1 + 0.728 x (4 x 104,000) / 4 / 34,720) 4 = 0.902 mg/l

■ Calculate C<sub>initial</sub> Continued □ C<sub>initial,3</sub> = 0.20 x (1 + 0.728 x (7 X 104,000) / 7 / 34,720)<sup>7</sup> = 0.796 mg/l  $\Box C_{initial} = (C_{initial,1} + C_{initial,2} + C_{initial,3})/3$  $\Box C_{\text{initial}} = (0.865 + 0.902 + 0.796) / 3 = 0.854$ mg/l

■ Step 3 Calculate the Inactivation constant  $\mathsf{k}_{\scriptscriptstyle{10}}$  at 20 degrees C:

□ This number can be taken from Tables supplied by the US EPA

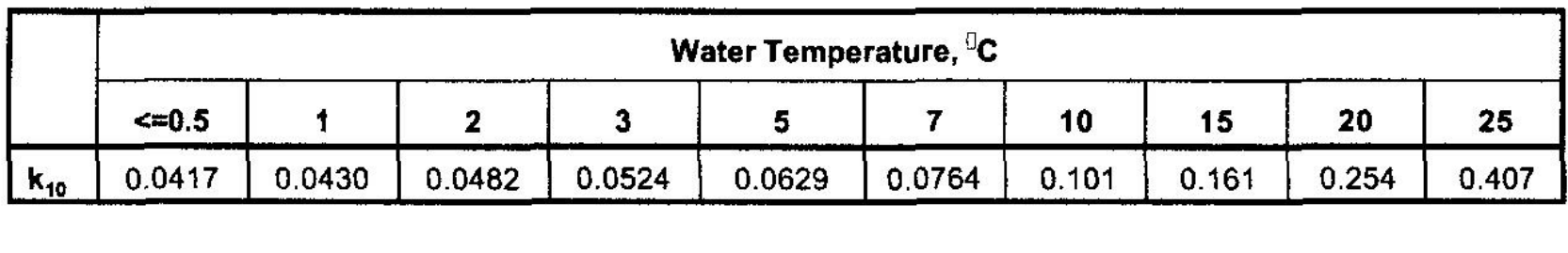

- $k_{10} = 0.0397 \times (1.09757)^T$
- $K_{10} = 0.0397 \times (1.09757)^{20} = 0.255$

- Step 4 Calculate the Ozone Residual at the Effluent of Each Chamber:
	- $\square$   $\text{C}_{\text{X}}$  =  $\text{C}_{\text{initial}}$  / (1 + k\* x V<sub>0-X</sub> / N<sub>0-X</sub> / Q)<sup>N0-X</sup>
	- $\square$  In this the extended CSTR region begins with the effluent of Chamber 1, so for  $\mathsf{C}_4$  the subscripts for V and N would be 1-4.
	- $C_4 = .854/(1 + 0.0728 \times 3 \times 104,000 / 3 / 34,720)^3 =$ 0.473 mg/l
	- □ This procedure is continued for all chambers except chamber 1.

- Step 5 Calculate Log Inactivation of Each Chamber:
	- $\square$  Log Inactivation = Log (1 + 2.303 x k<sub>10</sub> x C<sub>x</sub> x V<sub>x</sub> / Q)
	- $\Box$  = Log (1 + 2.303 x 0.246 x 0.473 x 104,000 /34,720) = 0.26 Logs
	- □ The sum of the log inactivation values for all chambers is the log inactivation of the entire contactor
	- □ In this case 1.9 Logs